Государственное профессиональное образовательное учреждение

«Киселёвский педагогический колледж»

*РАБОЧАЯ ПРОГРАММА ПРОФЕССИОНАЛЬНОГО МОДУЛЯ «ПМ.01. Разработка модулей программного обеспечения для компьютерных систем»* 

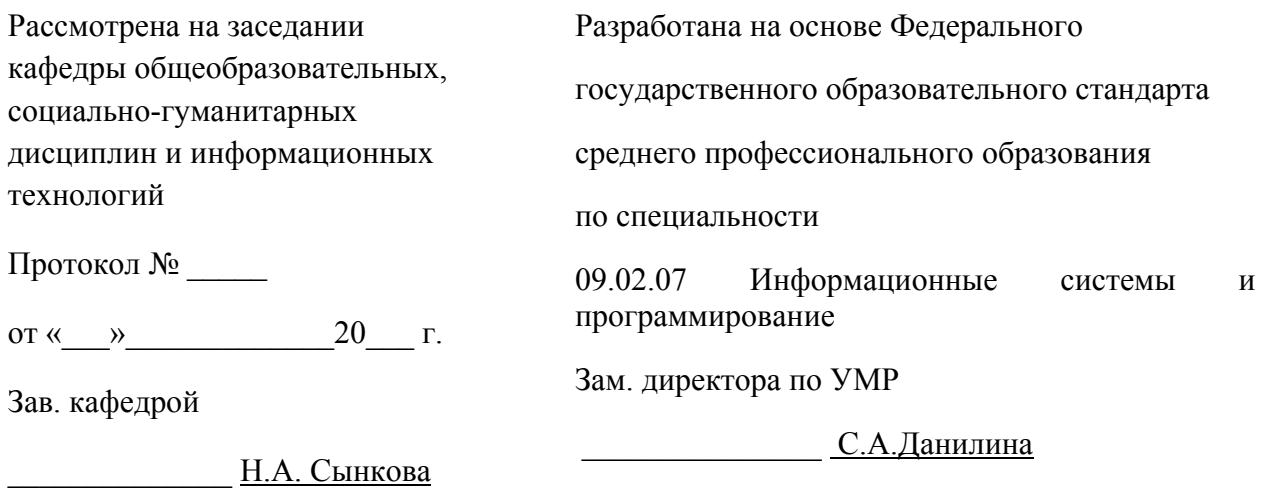

**Составители:** Ловягов Николай Николаевич, , преподаватель информатики ГПОУ «Киселёвский педагогический колледж»

# *СОДЕРЖАНИЕ*

1. ОБЩАЯ ХАРАКТЕРИСТИКА РАБОЧЕЙ ПРОГРАММЫ ПРОФЕССИОНАЛЬНОГО МОДУЛЯ 2. СТРУКТУРА И СОДЕРЖАНИЕ ПРОФЕССИОНАЛЬНОГО МОДУЛЯ 3. УСЛОВИЯ РЕАЛИЗАЦИИ ПРОГРАММЫ ПРОФЕССИОНАЛЬНОГО МОДУЛЯ 4. КОНТРОЛЬ И ОЦЕНКА РЕЗУЛЬТАТОВ ОСВОЕНИЯ

ПРОФЕССИОНАЛЬНОГО МОДУЛЯ

#### *1. ОБЩАЯ ХАРАКТЕРИСТИКА РАБОЧЕЙ ПРОГРАММЫ ПРОФЕССИОНАЛЬНОГО МОДУЛЯ «ПМ.01. Разработка модулей программного обеспечения для компьютерных систем»*

#### *1.1. Цель и планируемые результаты освоения профессионального модуля*

В результате изучения профессионального модуля студент должен освоить основной вид деятельности *Разработка модулей программного обеспечения для компьютерных систем* и соответствующие ему профессиональные компетенции, и общие компетенции: Перечень общих компетенций

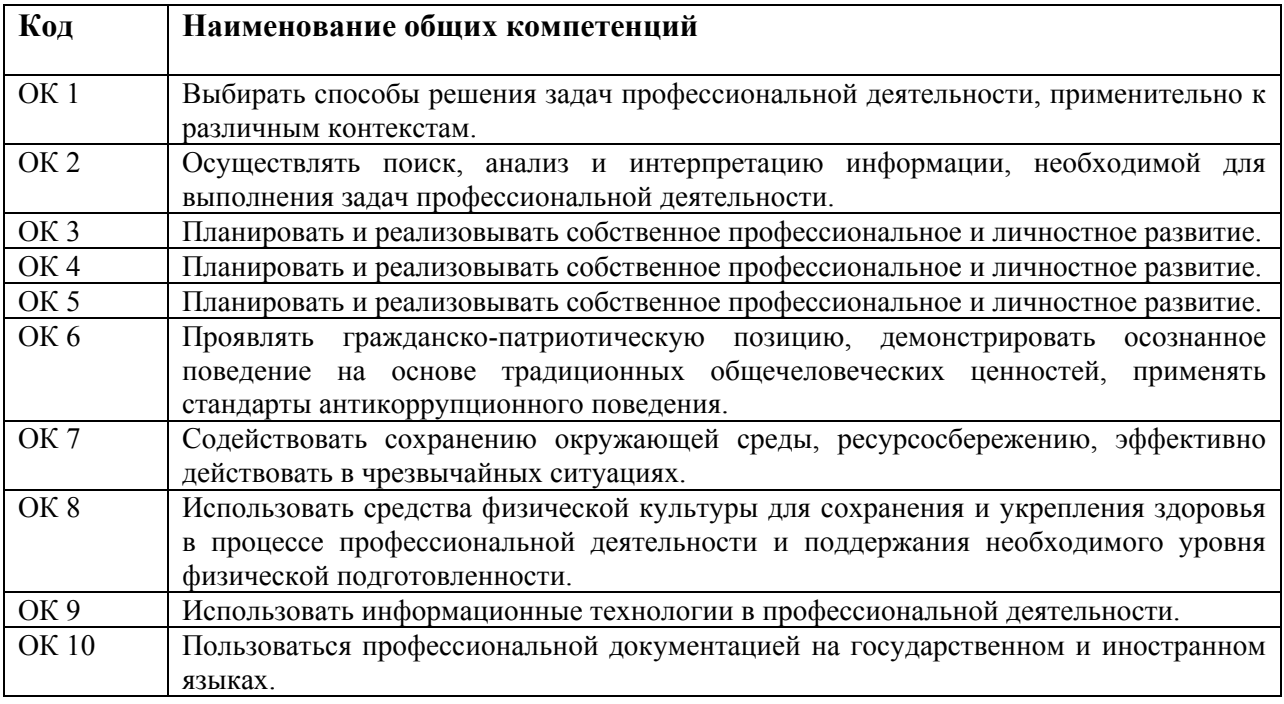

# 1.1.2. Перечень профессиональных компетенций

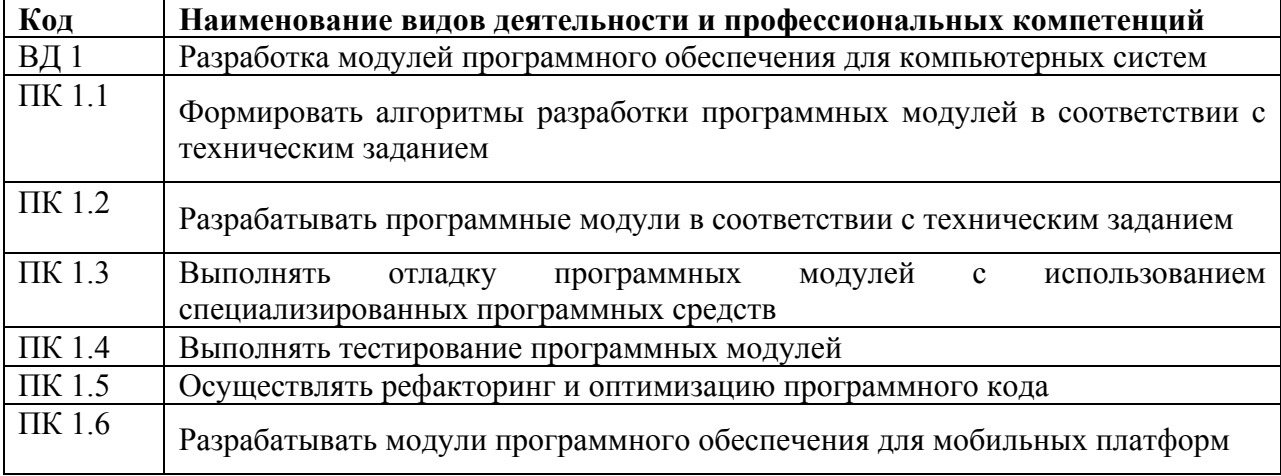

# 1.1.3. В результате освоения профессионального модуля студент должен:

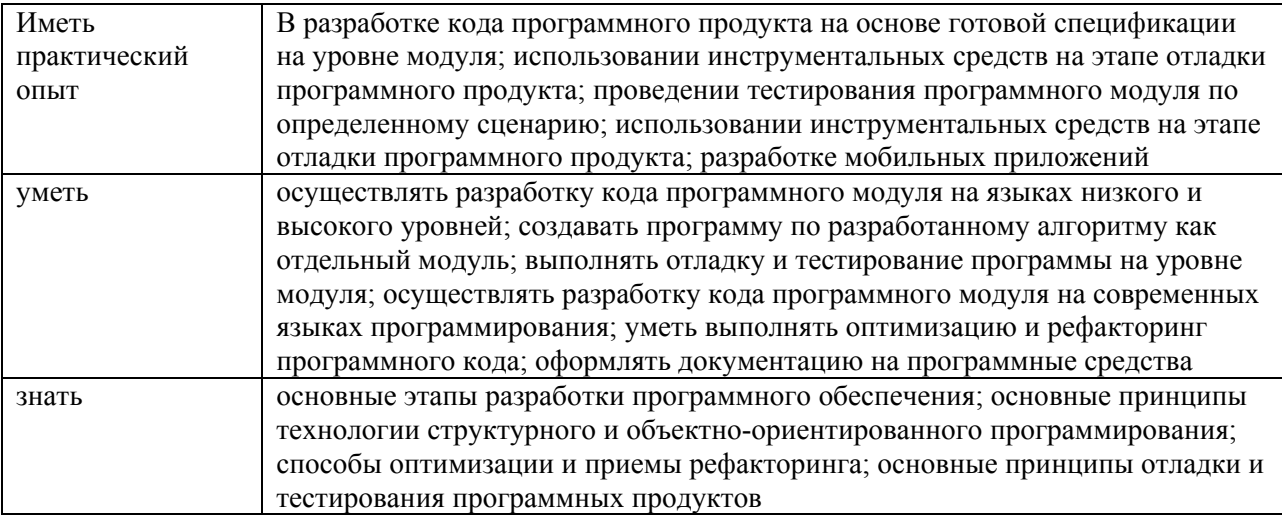

# **Количество часов, отводимое на освоение профессионального модуля**

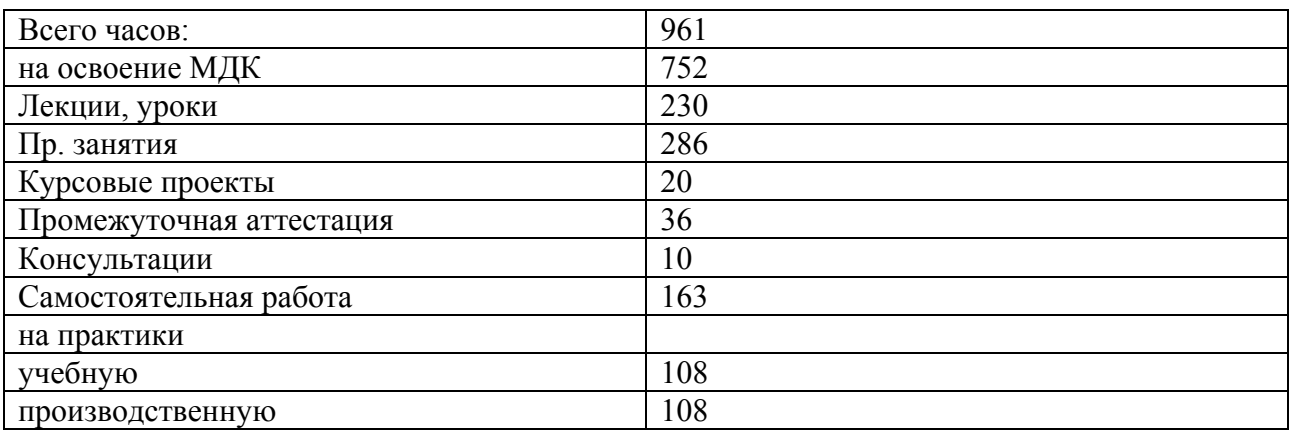

# 2. СТРУКТУРА и содержание профессионального модуля<br>2.1. Структура профессионального модуля

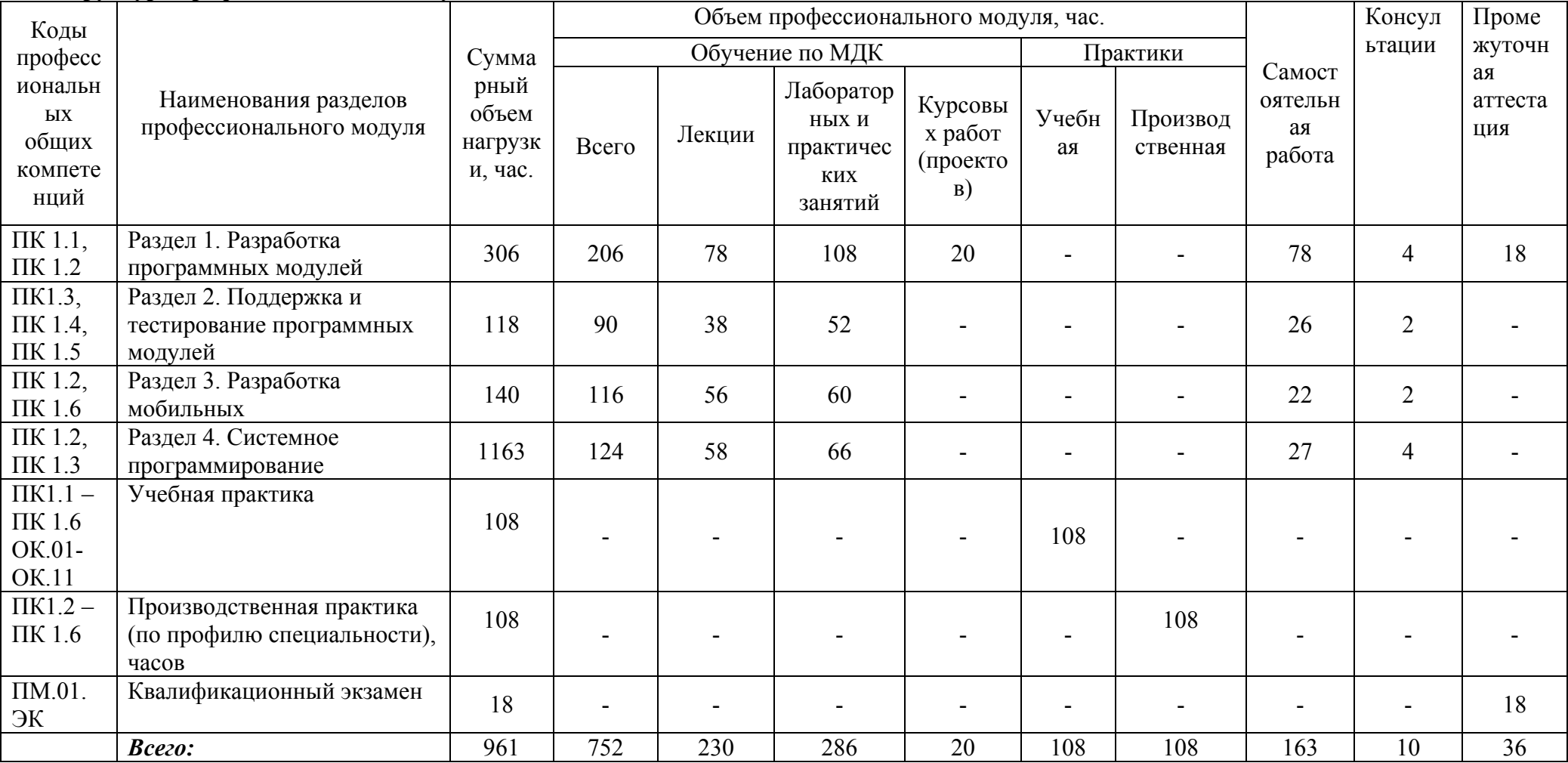

# 2.2. Тематический план и содержание профессионального модуля (ПМ)

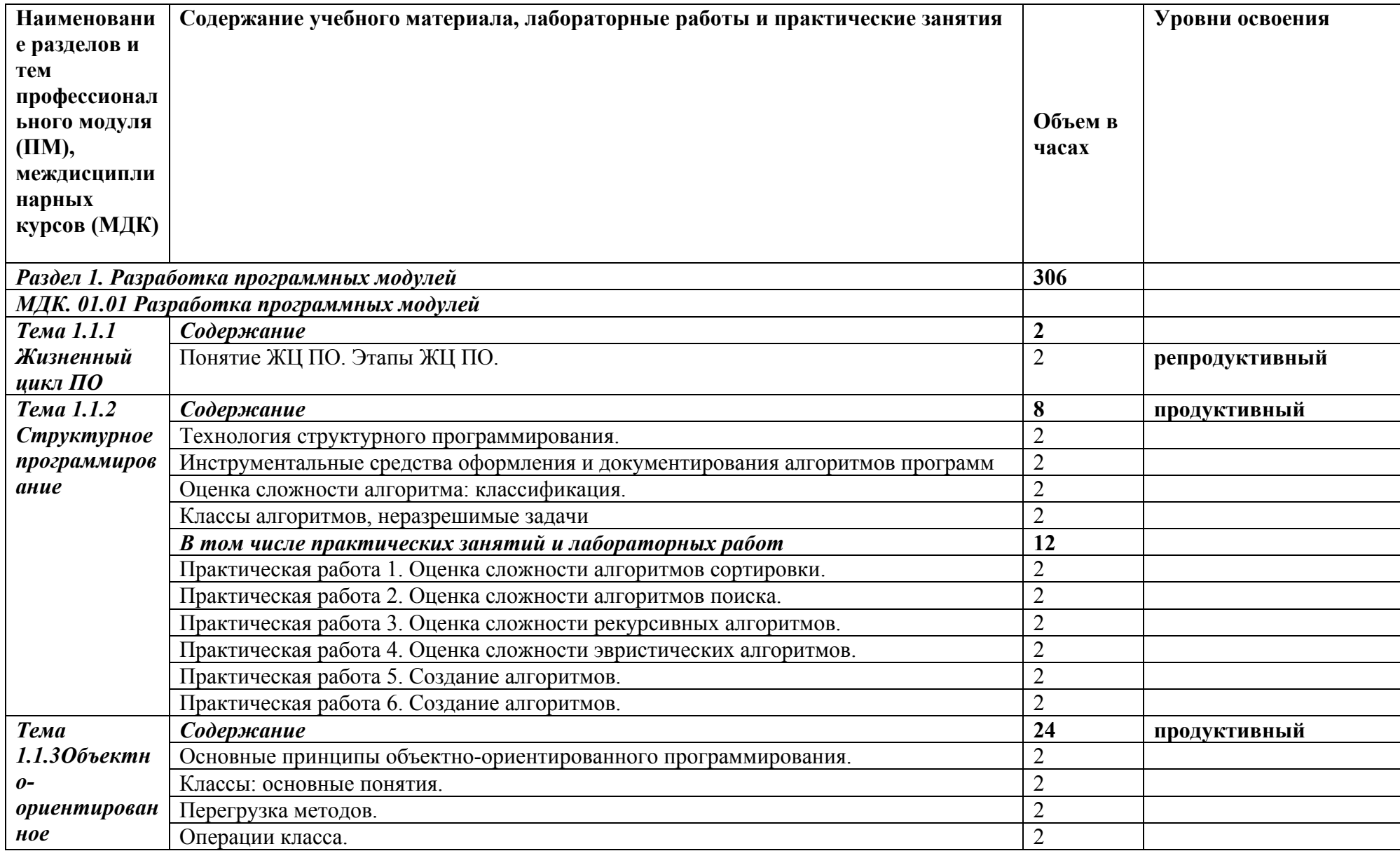

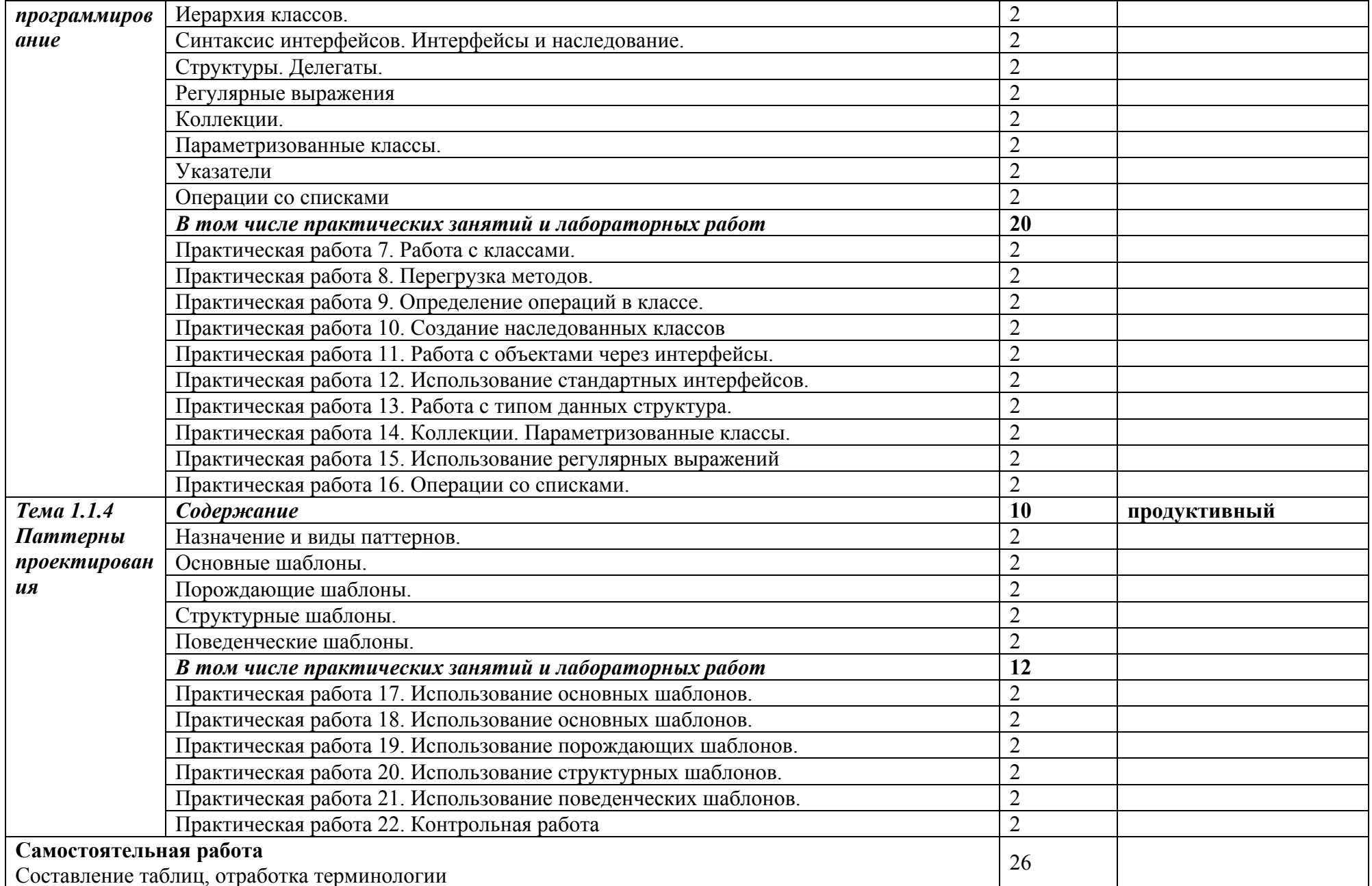

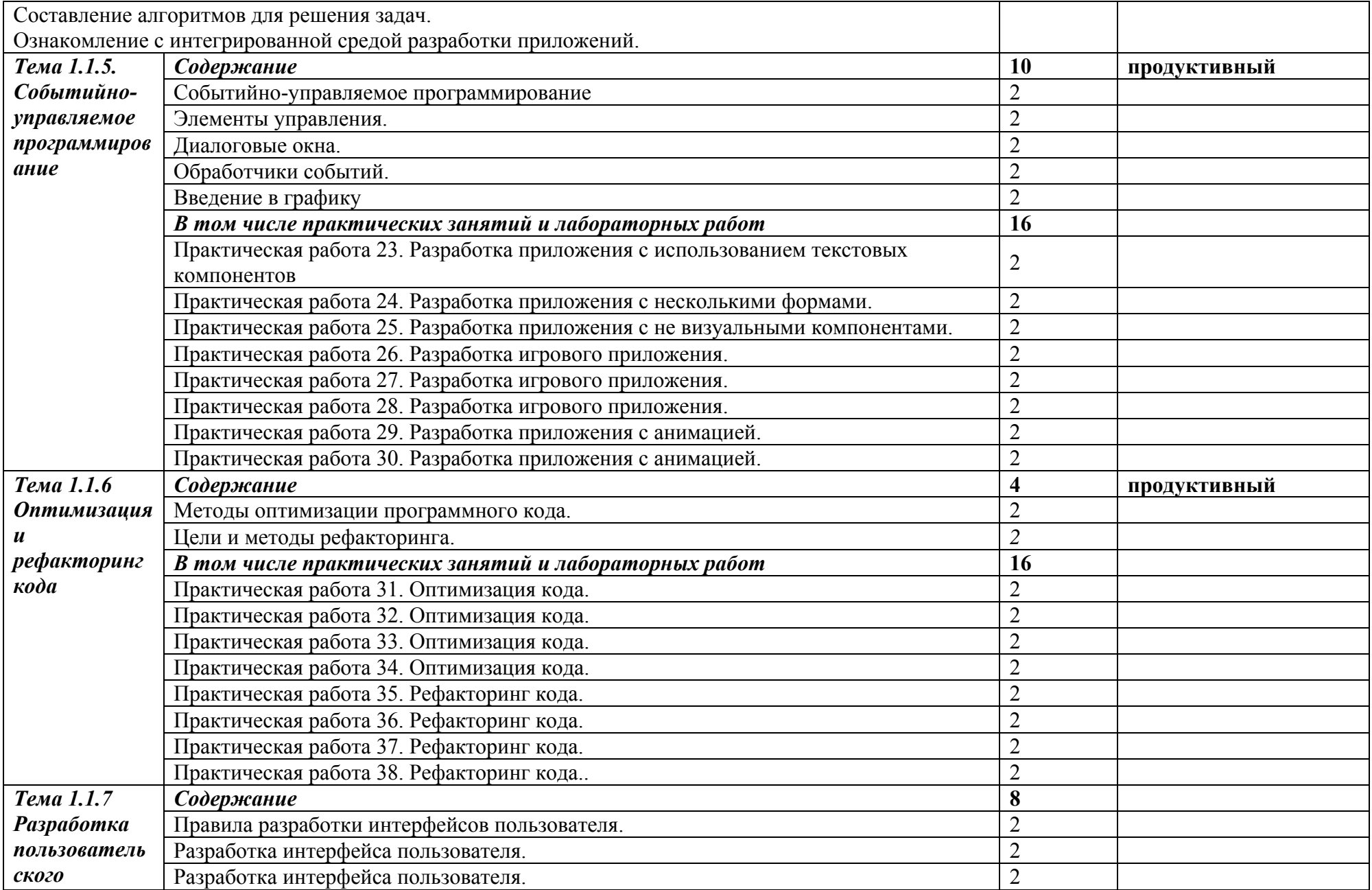

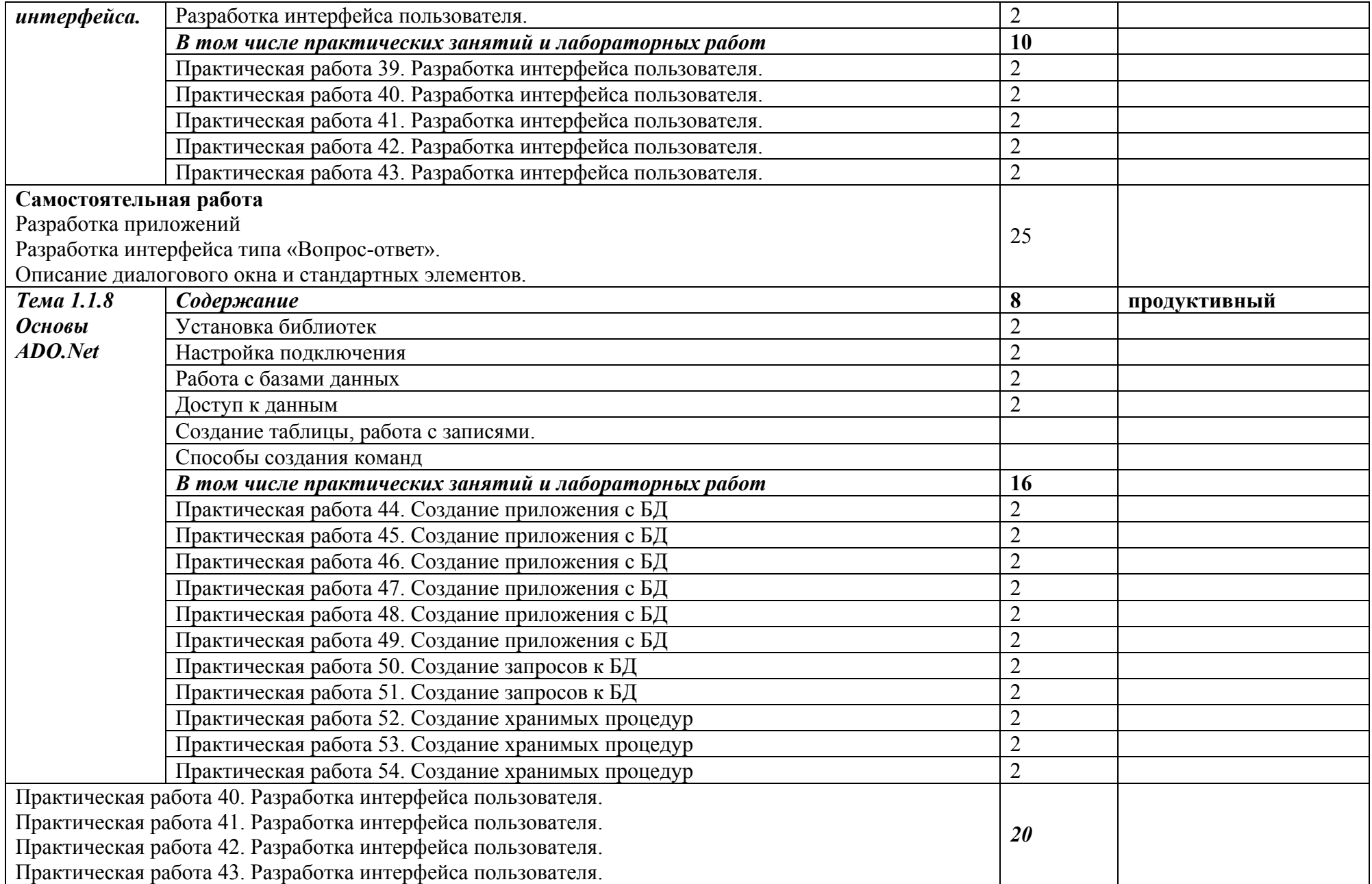

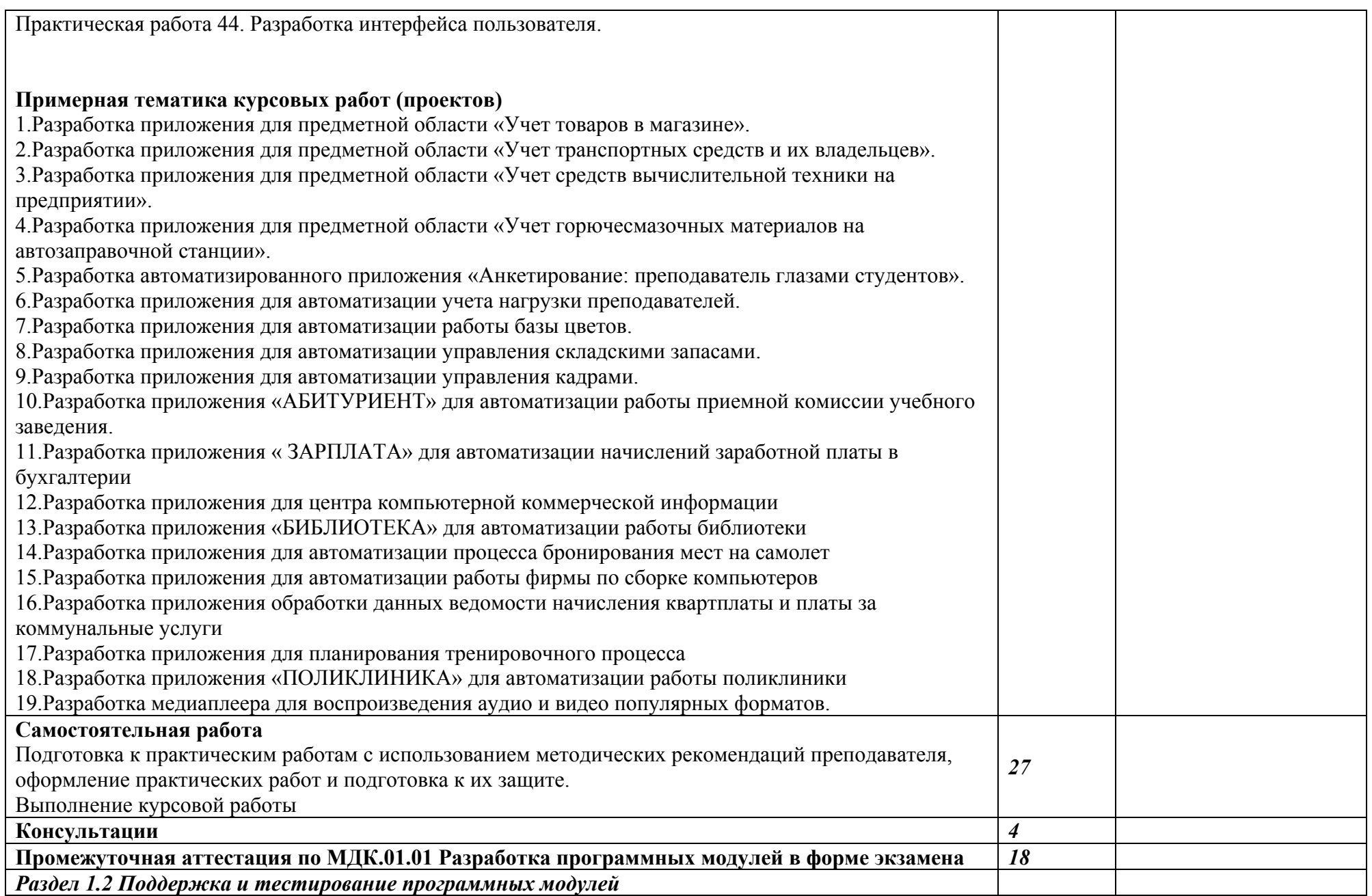

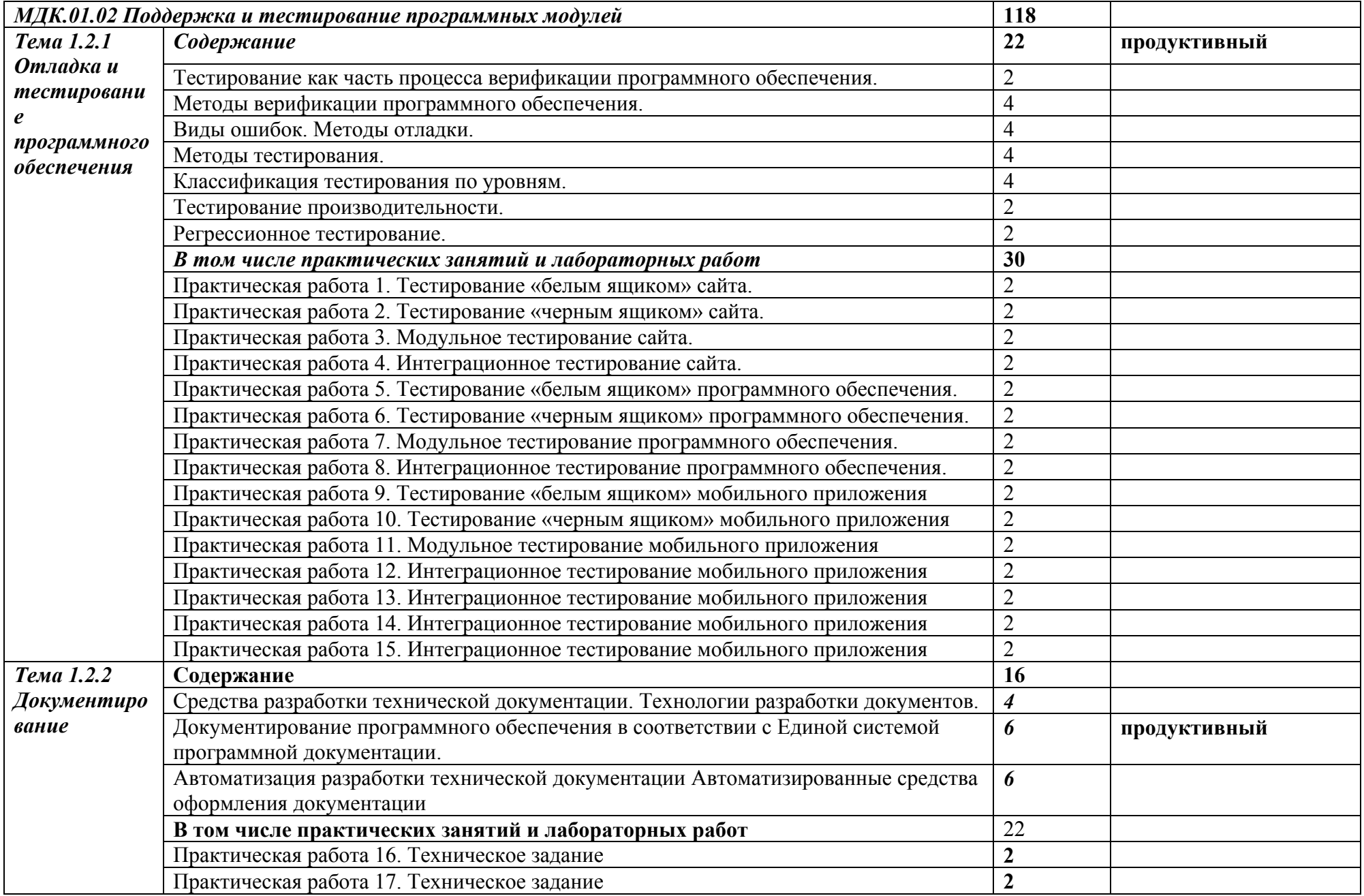

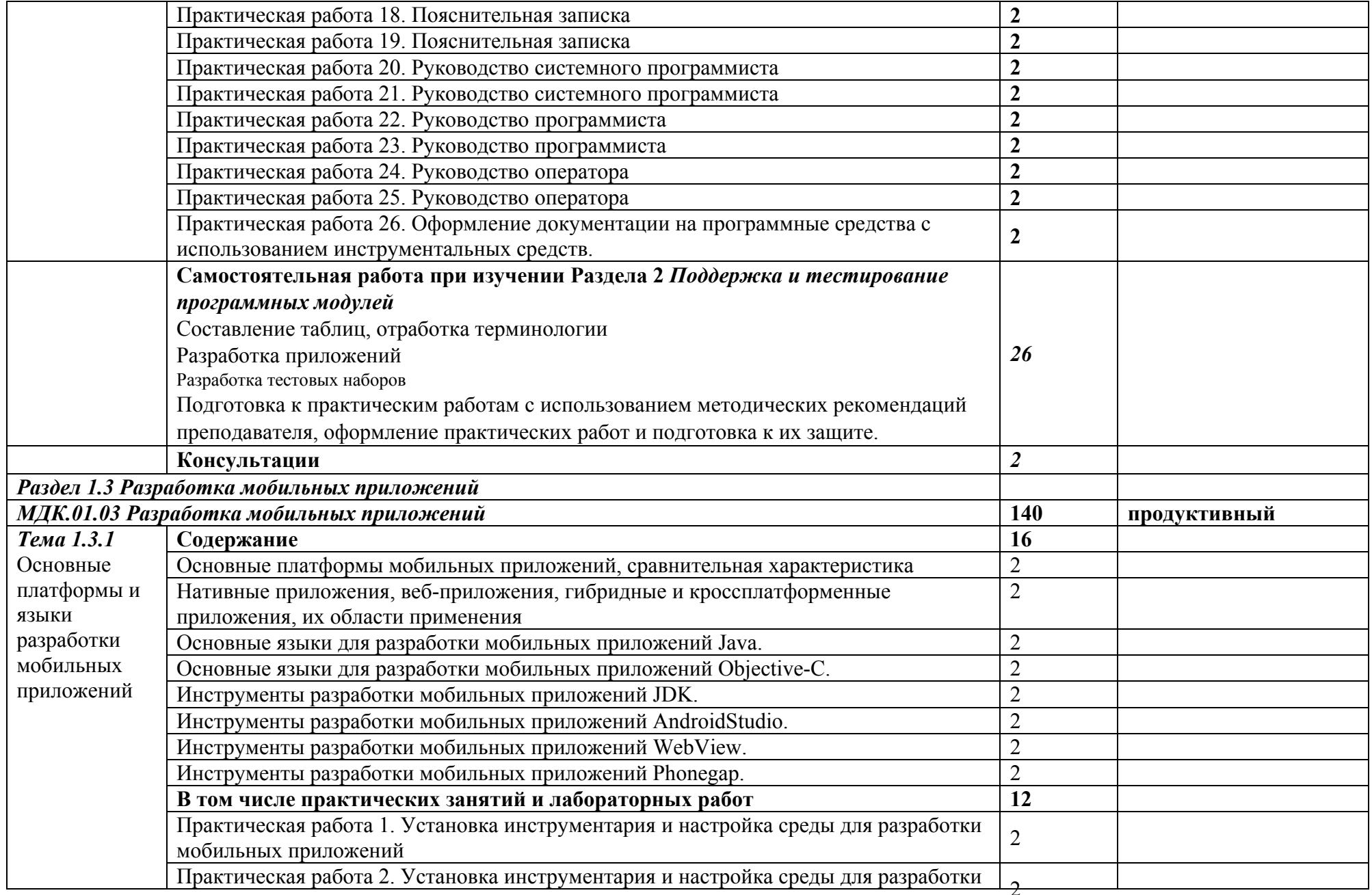

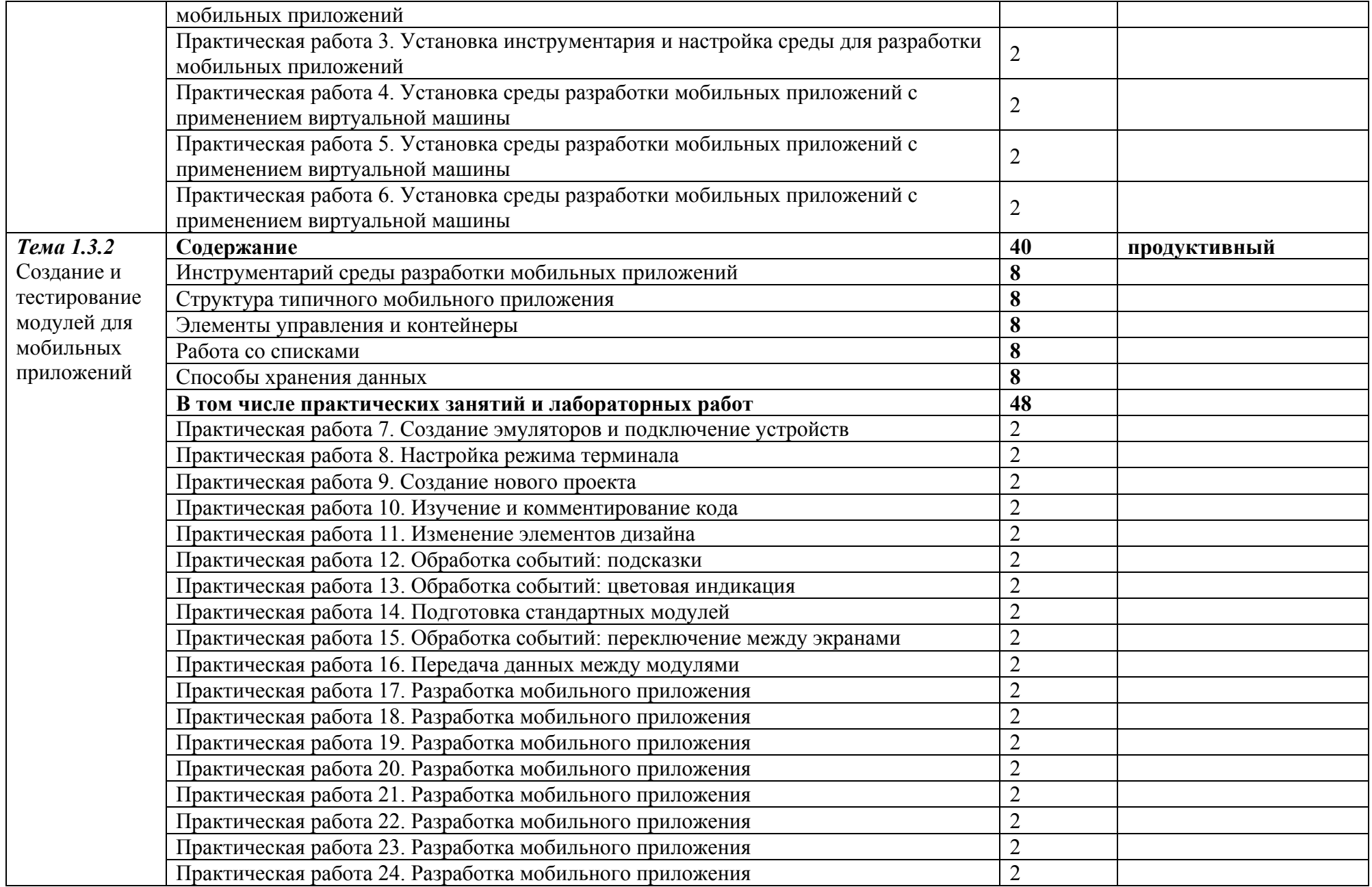

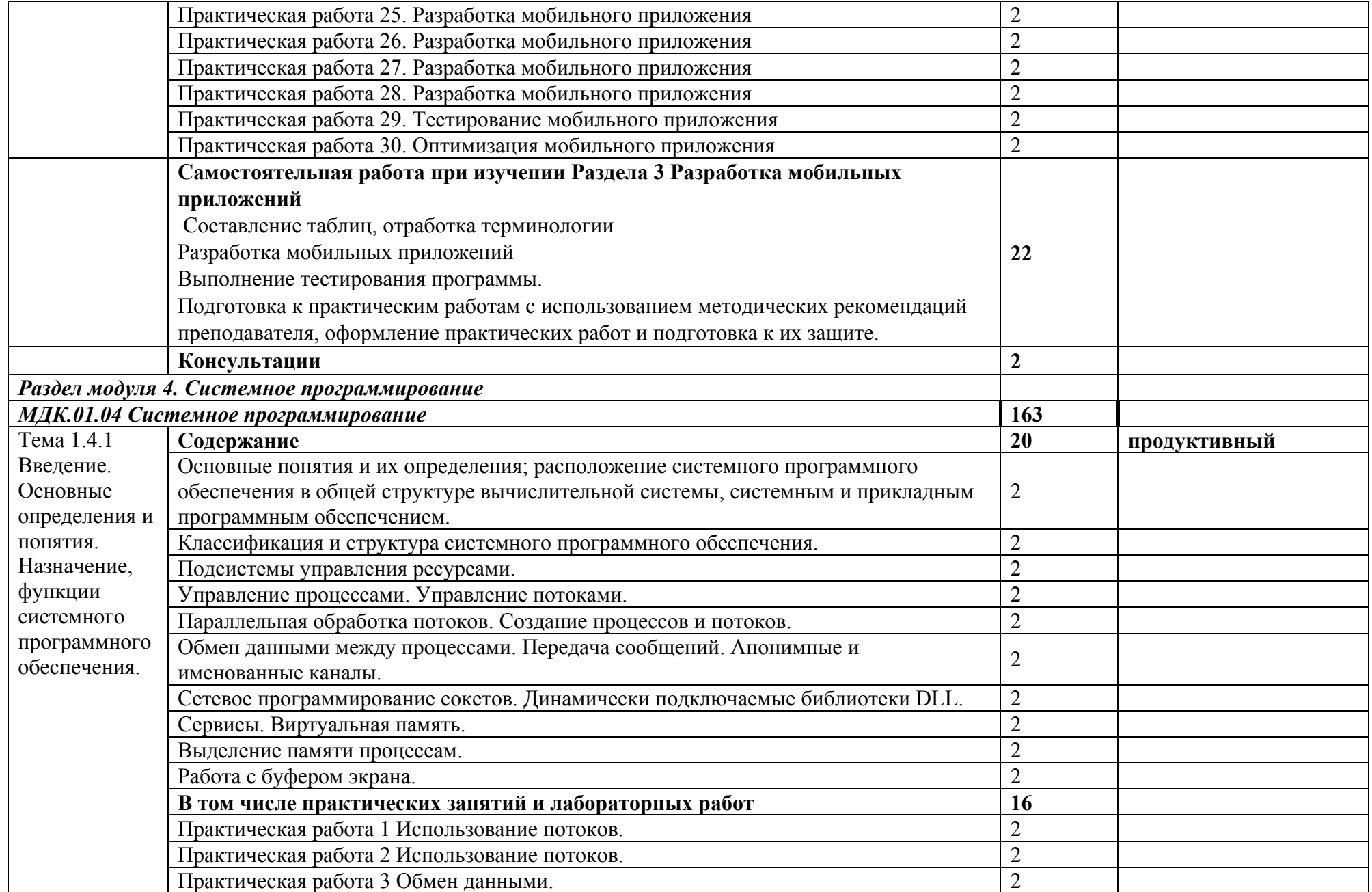

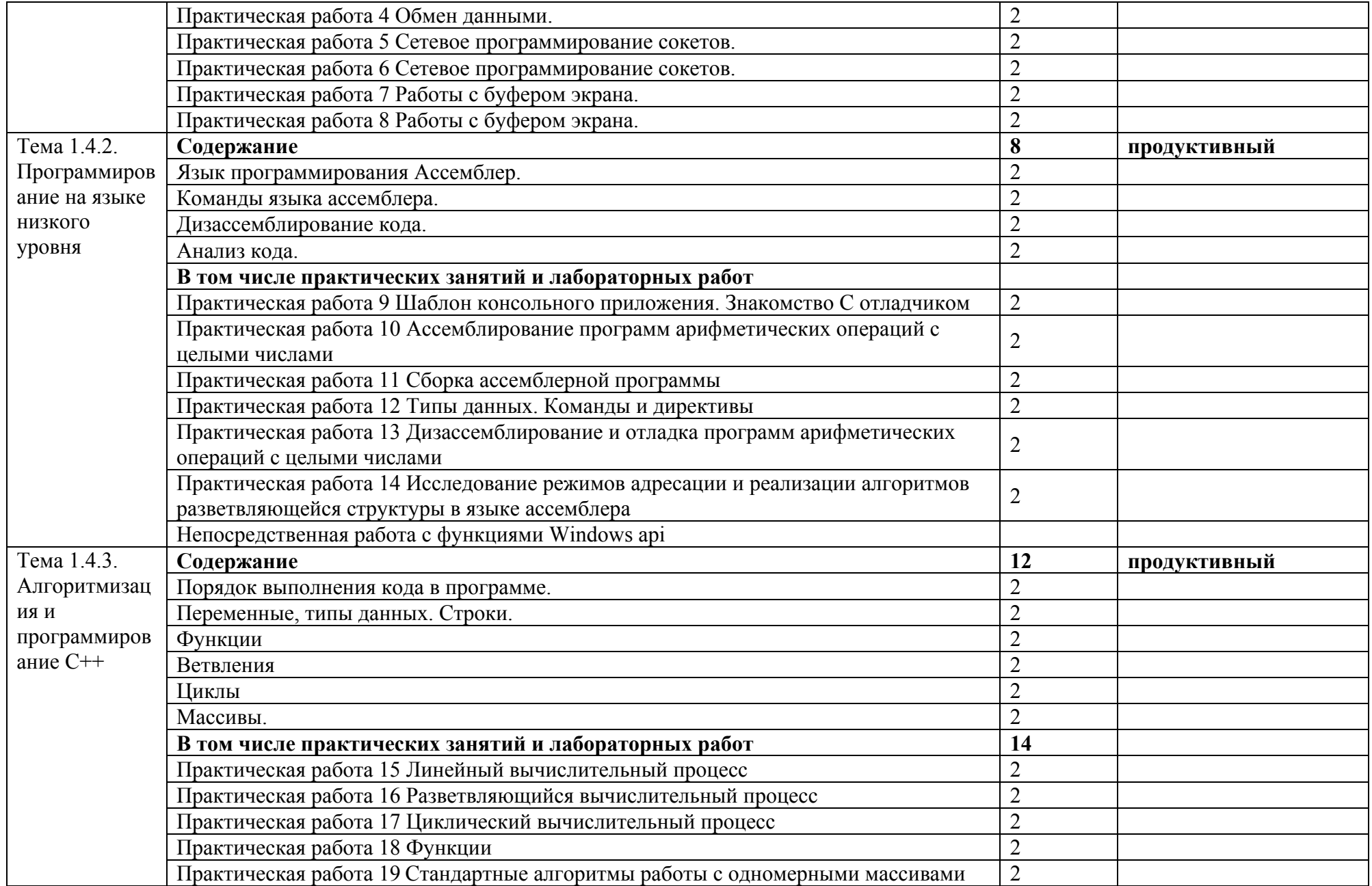

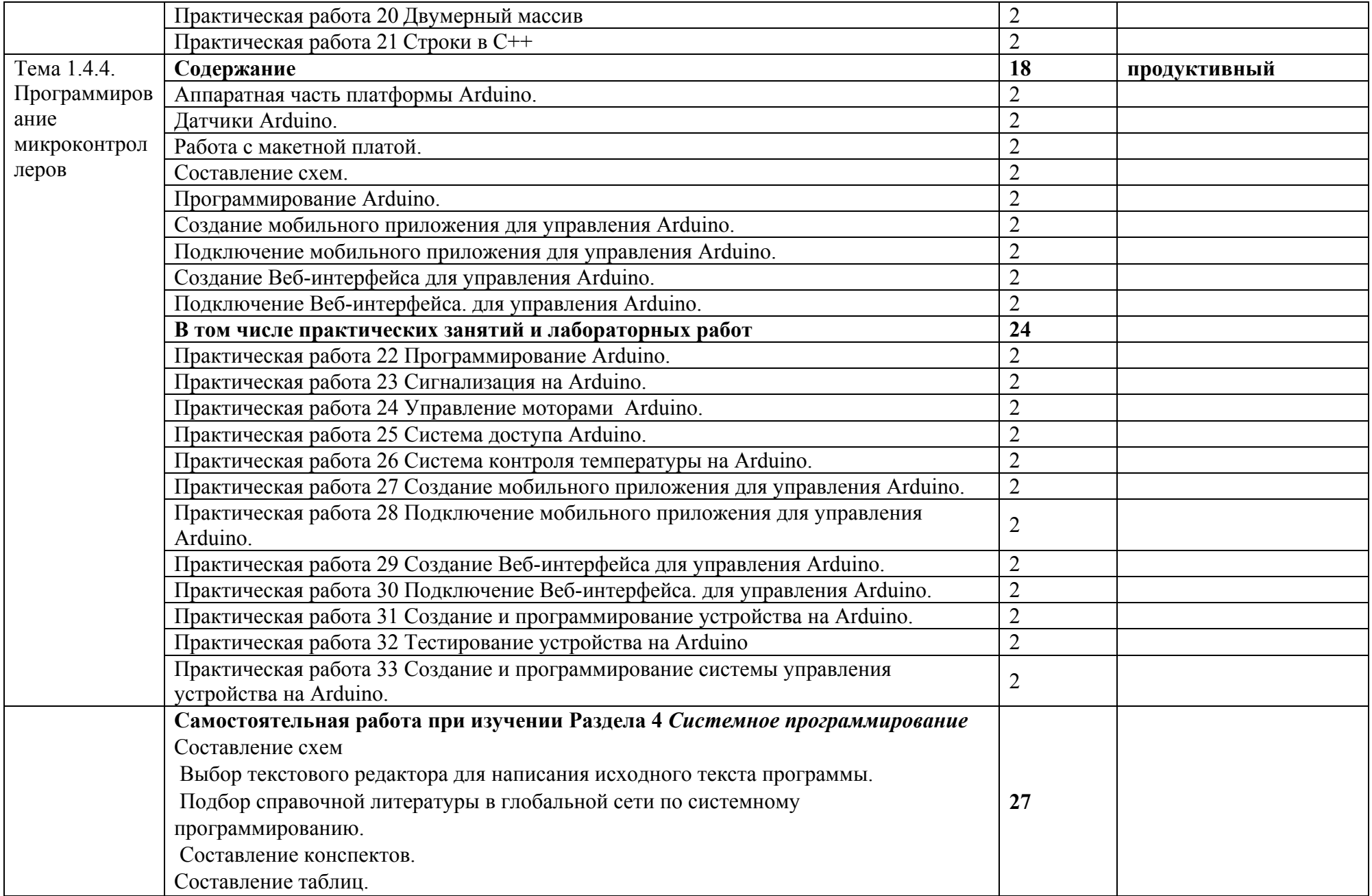

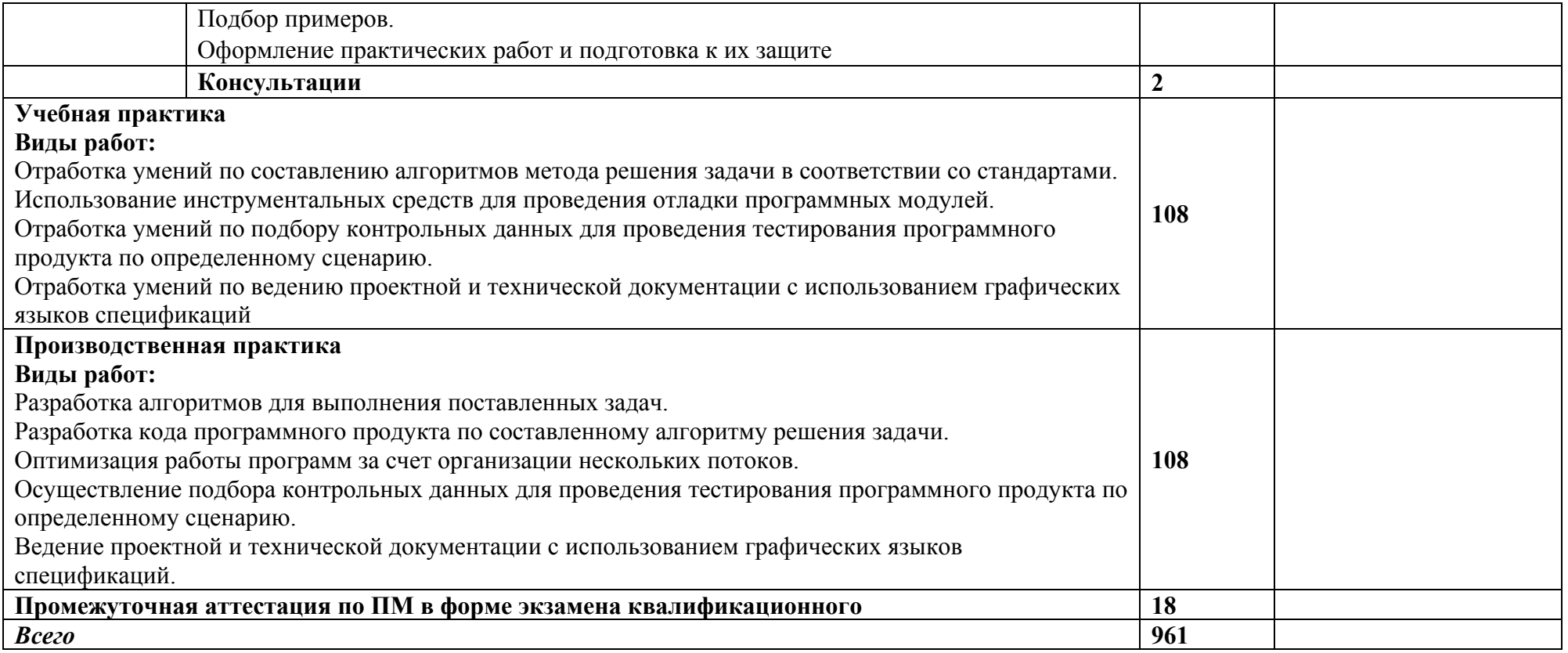

# **3. УСЛОВИЯ РЕАЛИЗАЦИИ ПРОГРАММЫ ПРОФЕССИОНАЛЬНОГО МОДУЛЯ**

# **3.1. Для реализации программы профессионального модуля должны быть предусмотрены следующие специальные помещения:**

**Лаборатория «Программного обеспечения и сопровождения компьютерных систем»:** 

 Автоматизированные рабочие места на 12-15 обучающихся (процессор не ниже Core i3, оперативная память объемом не менее 4 Гб;) или аналоги;

 Автоматизированное рабочее место преподавателя (процессор не ниже Core i3, оперативная память объемом не менее 4 Гб;) или аналоги;

- Проектор и экран;
- Маркерная доска;
- Программное обеспечение общего и профессионального назначения

#### **Оснащенные базы практики**

Учебная практика реализуется в мастерских профессиональной образовательной организации и требует наличия оборудования, инструментов, расходных материалов, обеспечивающих выполнение всех видов работ, определенных содержанием программ профессиональных модулей, в том числе оборудования и инструментов, используемых при проведении чемпионатов WorldSkills и указанных в инфраструктурных листах конкурсной документации WorldSkills по компетенции «Программные решения для бизнеса».

Оборудование предприятий и технологическое оснащение рабочих мест производственной практики должно соответствовать содержанию деятельности и давать возможность обучающемуся овладеть профессиональными компетенциями по всем осваиваемым видам деятельности, предусмотренным программой с использованием современных технологий, материалов и оборудования.

#### **3.2. Информационное обеспечение реализации программы**

Для реализации программы библиотечный фонд образовательной организации должен иметь печатные и/или электронные образовательные и информационные ресурсы, рекомендуемые для использования в образовательном процессе.

#### **3.2.1. Печатные издания**

**1.** Федорова Г.Н. Разработка модулей программного обеспечения для компьютерных систем: учебник / Г.Н. Федорова. – М.: Академия, 2020. – 384 с.

#### **3.2.2. Основные электронные издания**

1. Маркин, А. В. Программирование на SQL: учебное пособие для среднего профессионального образования / А. В. Маркин. — Москва: Издательство Юрайт, 2021. — 435 с. — (Профессиональное образование). — ISBN 978-5-534-11093-7. — Текст: электронный // Образовательная платформа Юрайт [сайт]. — URL: https://urait.ru/bcode/476040 (дата обращения: 27.05.2021).

2. Огнева, М. В. Программирование на языке С++: практический курс: учебное пособие для среднего профессионального образования / М. В. Огнева, Е. В. Кудрина. — Москва: Издательство Юрайт, 2021. — 335 с. — (Профессиональное образование). — ISBN 978- 5-534-05780-5. — Текст: электронный // Образовательная платформа Юрайт [сайт]. — URL: https://urait.ru/bcode/473118(дата обращения: 27.05.2021).

. 3. Соколова, В. В. Разработка мобильных приложений: учебное пособие для среднего профессионального образования / В. В. Соколова. — Москва: Издательство Юрайт, 2021. — 175 с. — (Профессиональное образование). — ISBN 978-5-534-10680-0. — Текст: электронный // Образовательная платформа Юрайт [сайт]. — URL: https://urait.ru/bcode/475892 (дата обращения: 27.05.2021).

### **3.2.3. Дополнительные источники**

**1.** Гниденко, И. Г. Технология разработки программного обеспечения : учебное пособие для среднего профессионального образования / И. Г. Гниденко, Ф. Ф. Павлов, Д. Ю. Федоров. — Москва: Издательство Юрайт, 2021. — 235 с. — (Профессиональное образование). — ISBN 978-5-534-05047-9. — Текст : электронный // Образовательная платформа Юрайт [сайт]. — URL: https://urait.ru/bcode/472502 (дата обращения: 13.12.2021).

2. Чернышев, С. А. Основы программирования на Python: учебное пособие для среднего профессионального образования / С. А. Чернышев. — Москва: Издательство Юрайт, 2021. — 286 с. — (Профессиональное образование). — ISBN 978-5-534-15160- 2. — Текст: электронный // Образовательная платформа Юрайт [сайт]. — URL: https://urait.ru/bcode/487638 (дата обращения: 27.05.2021).

## *4. КОНТРОЛЬ И ОЦЕНКА РЕЗУЛЬТАТОВ ОСВОЕНИЯ ПРОФЕССИОНАЛЬНОГО МОДУЛЯ (ПО РАЗДЕЛАМ) 4. КОНТРОЛЬ И ОЦЕНКА РЕЗУЛЬТАТОВ ОСВОЕНИЯ ПРОФЕССИОНАЛЬНОГО МОДУЛЯ (ПО РАЗДЕЛАМ)*

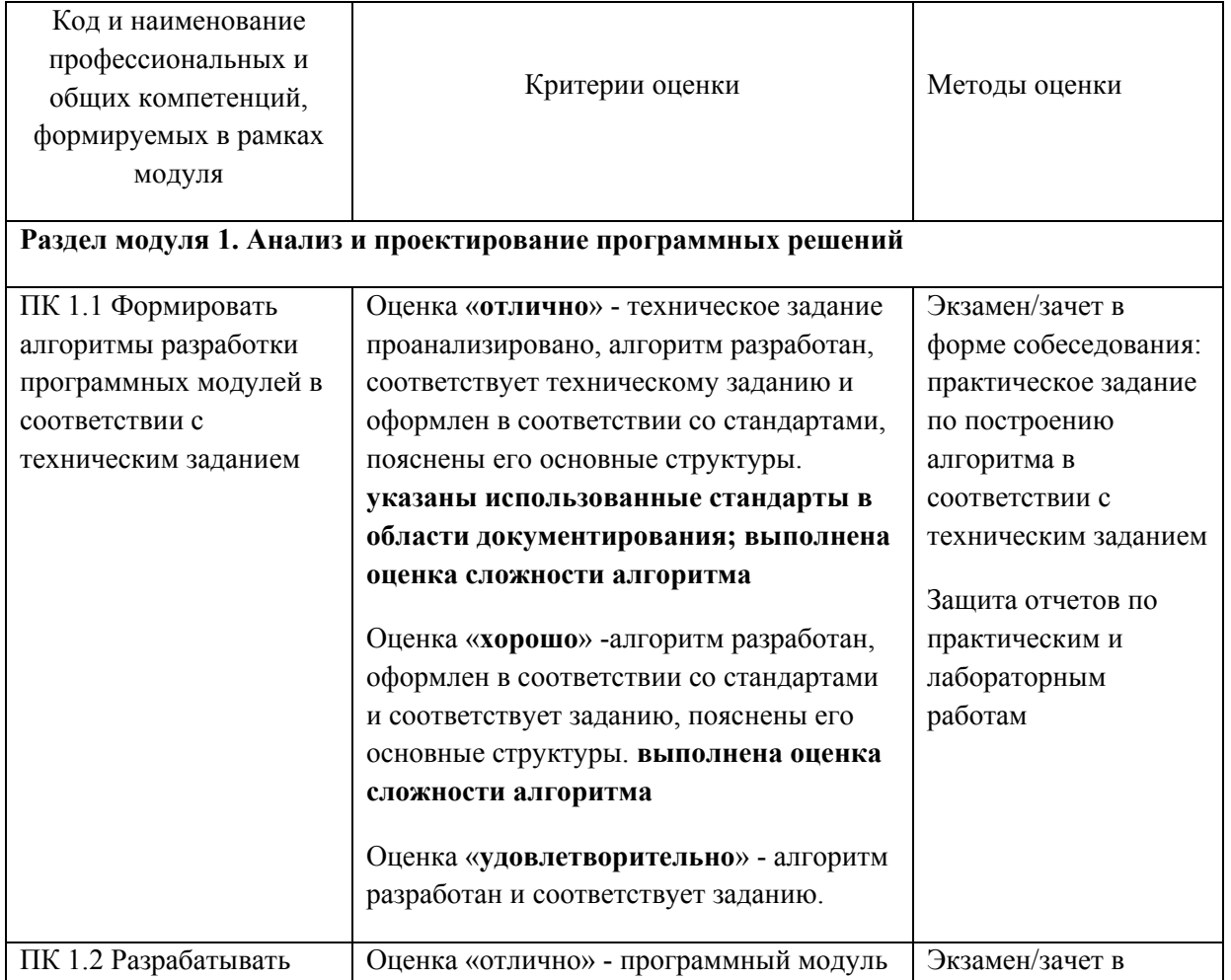

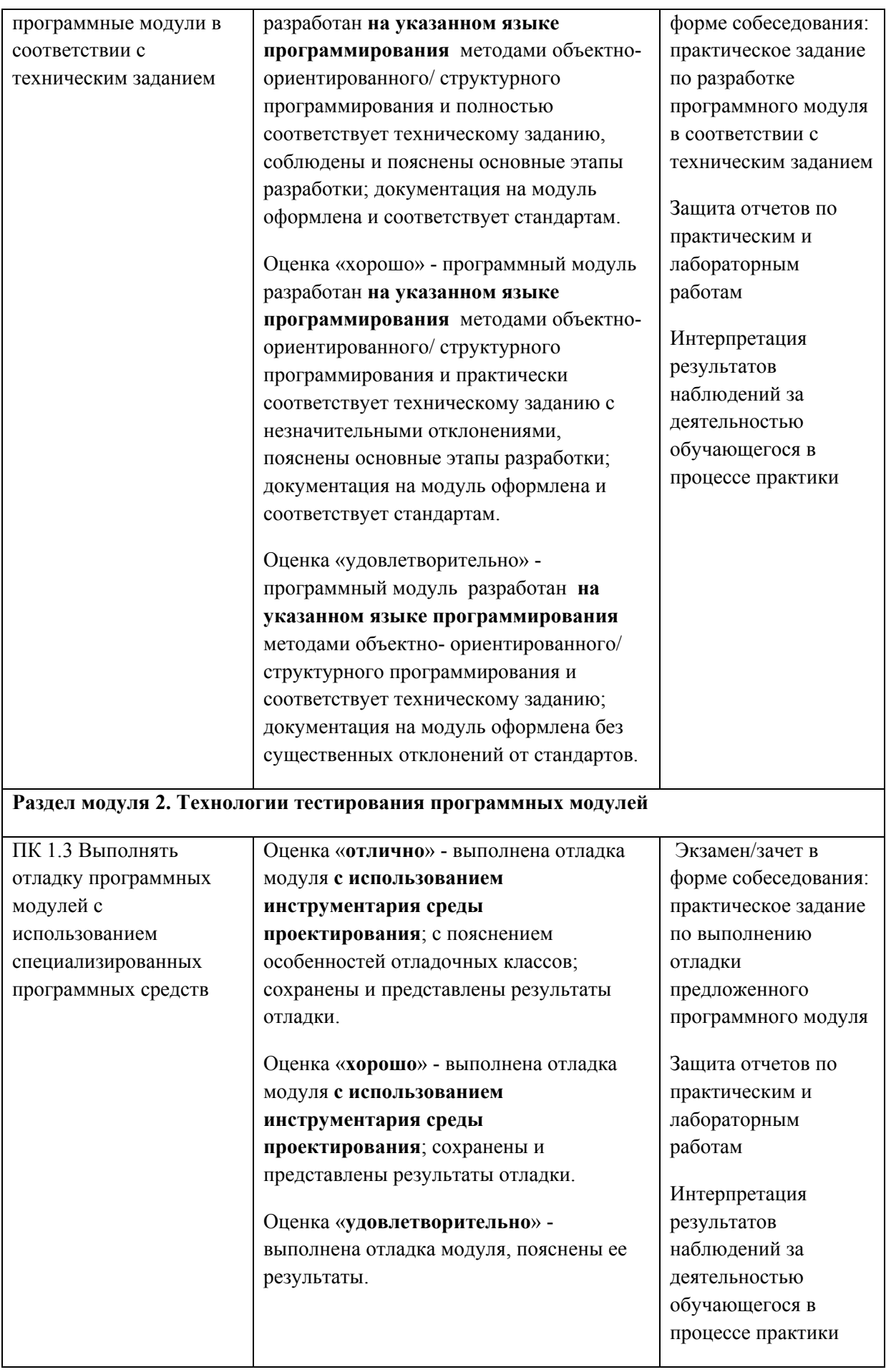

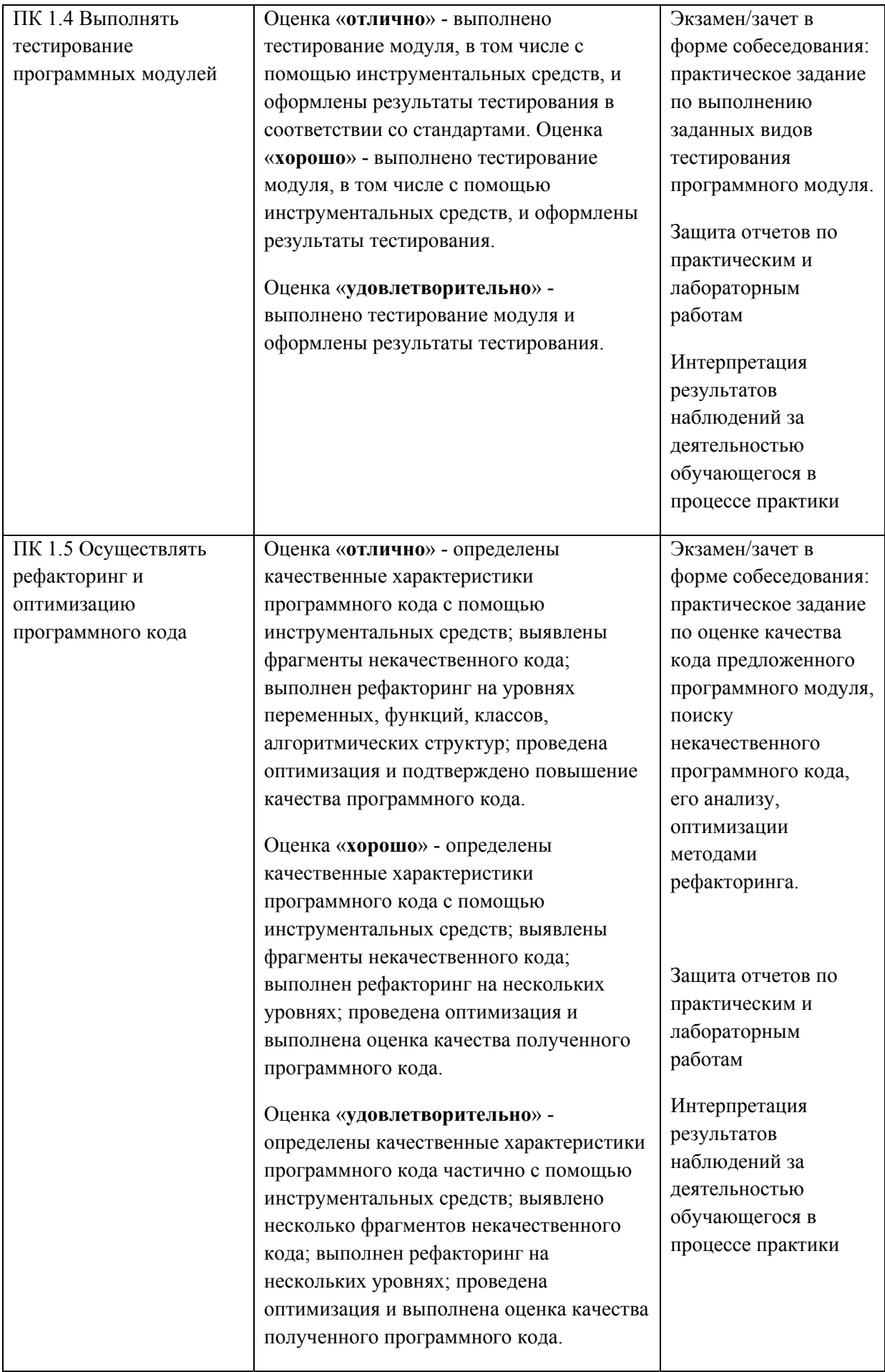

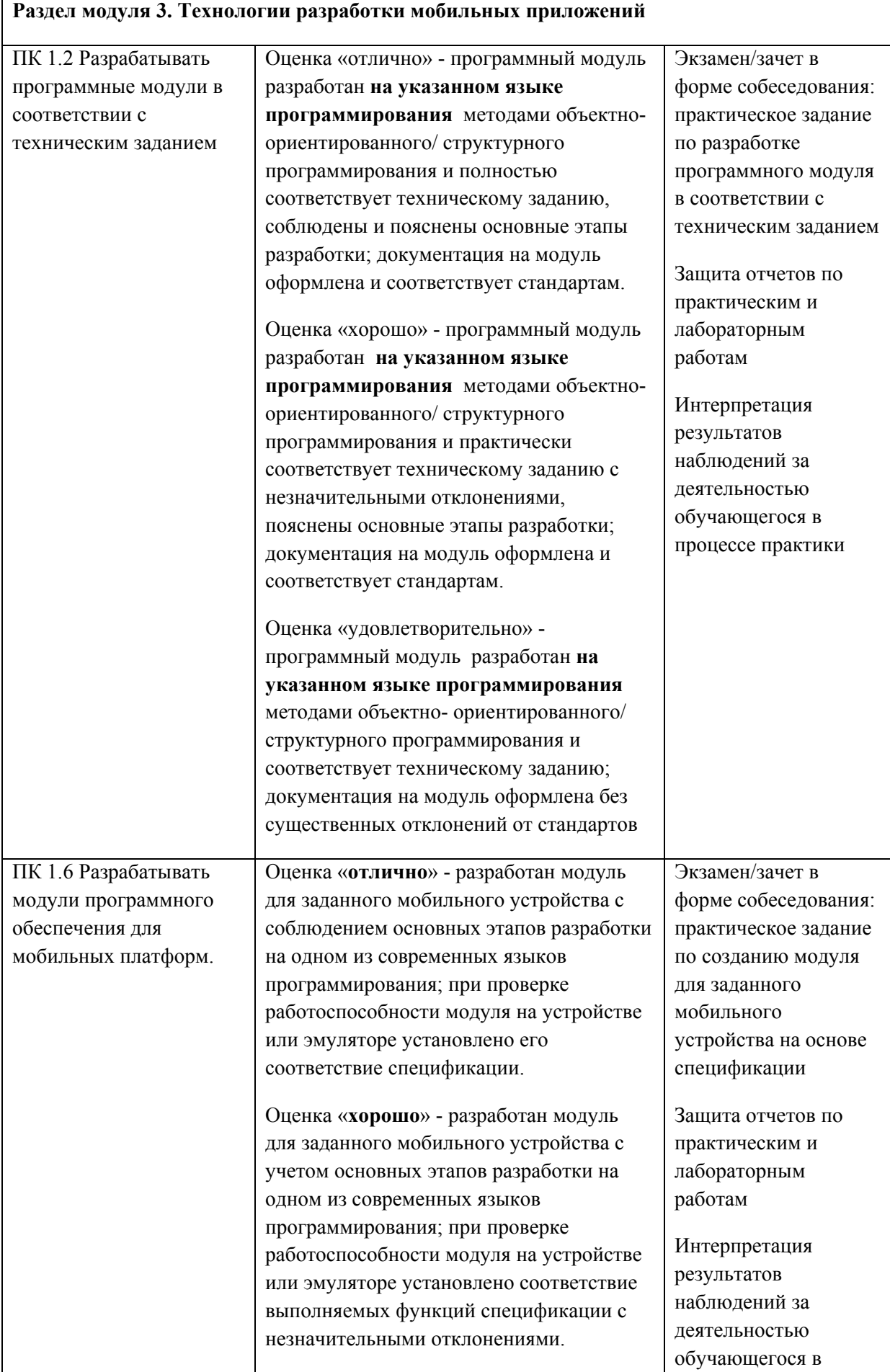

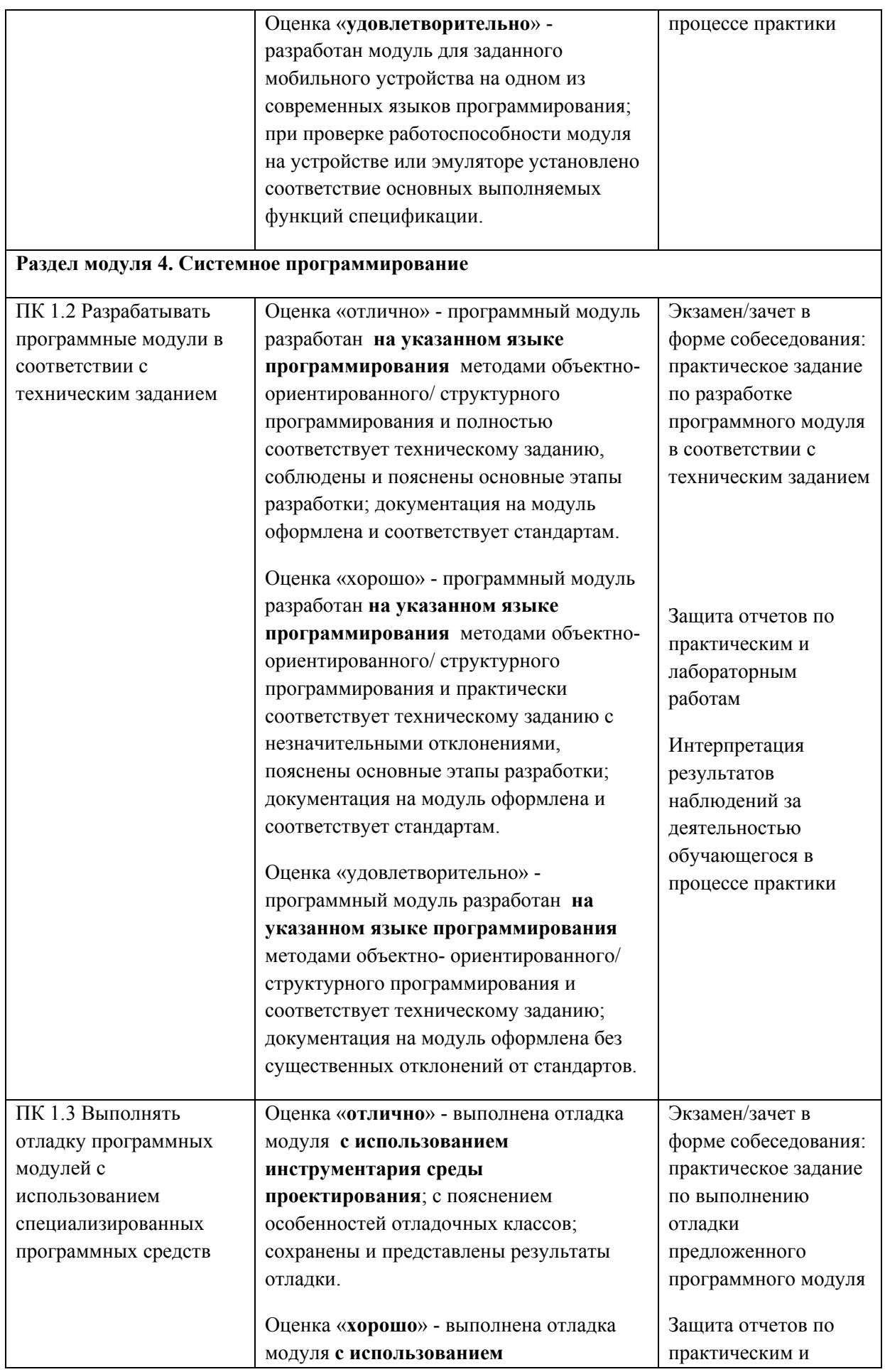

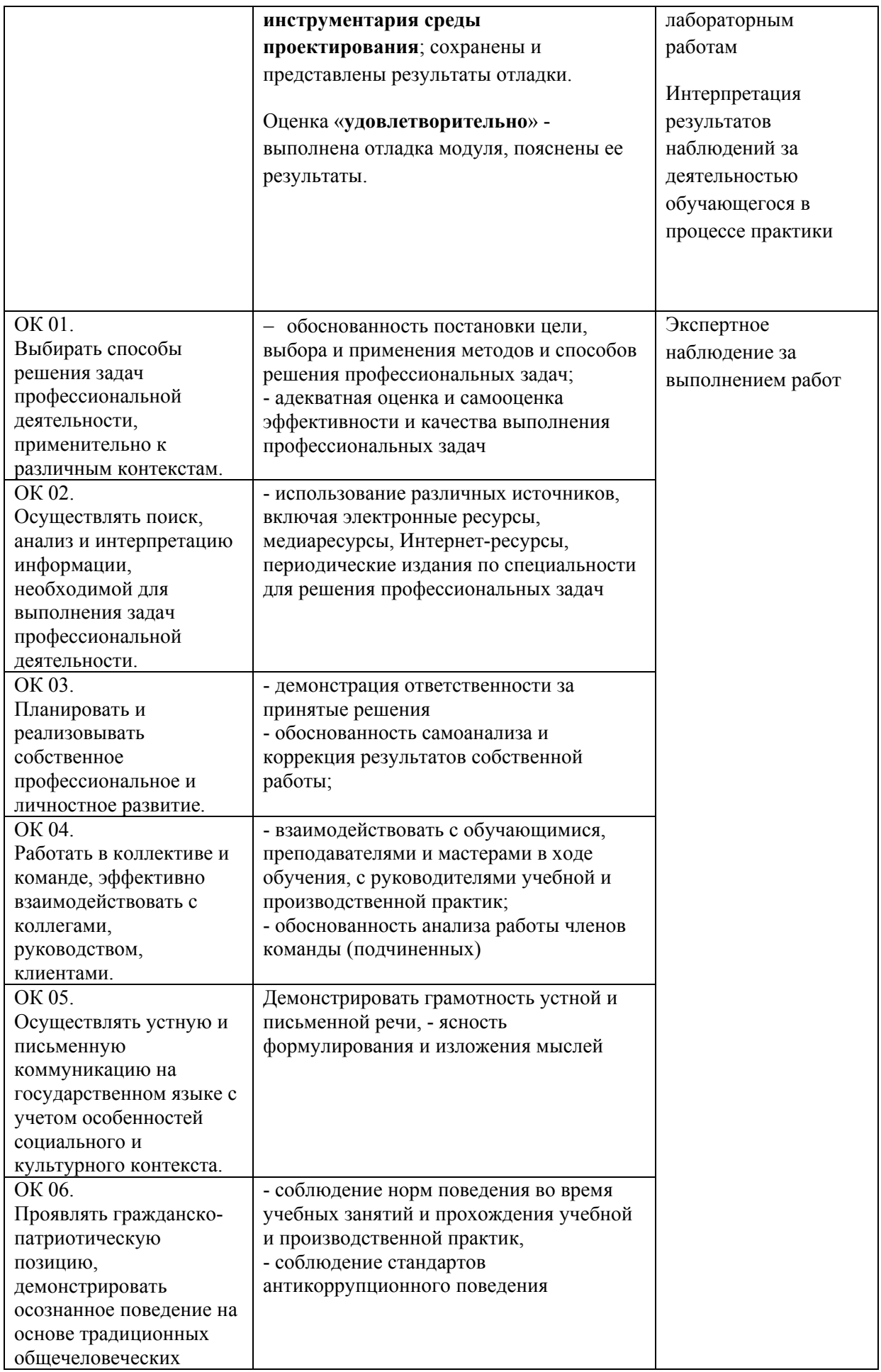

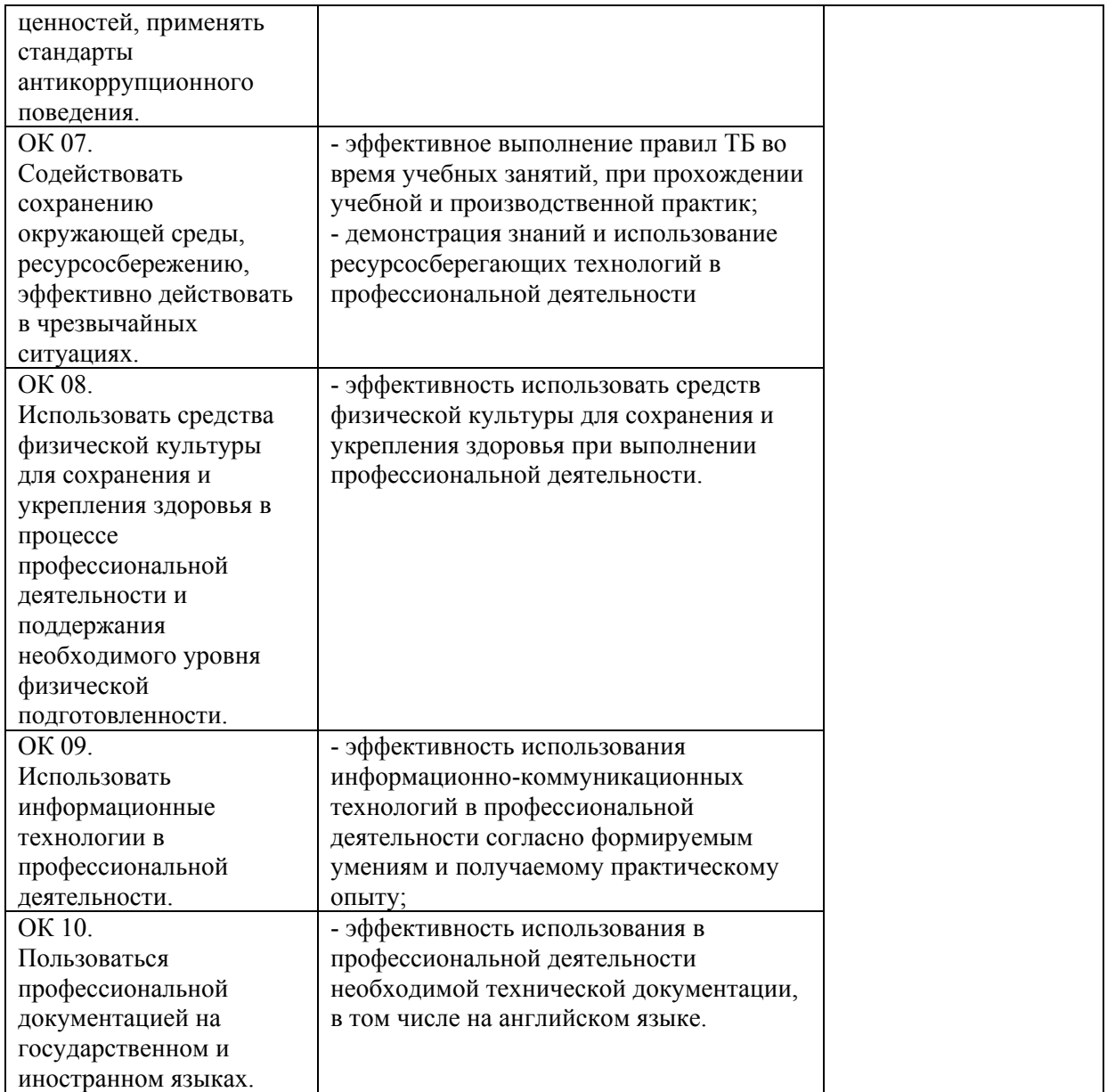